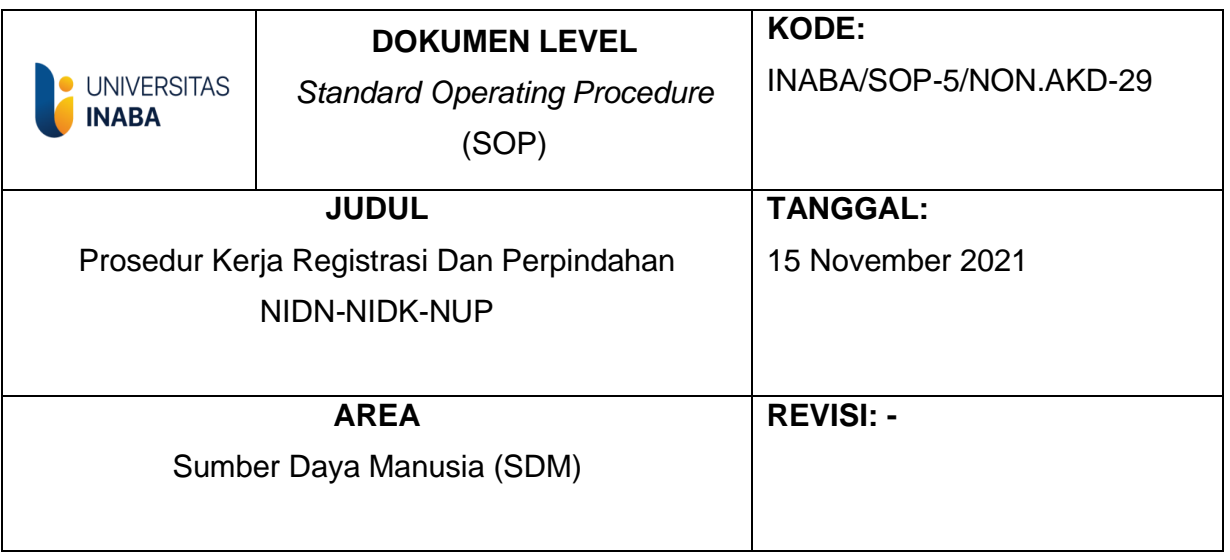

# **I. Tujuan**

*Standar Operasional Prosedur (SOP)* ini dibuat dengan tujuan untuk menjelaskan alur kerja mengenai prosedur registrasi NIDN/NIDK/NUP Universitas Indonesia Membangun.

## **II. Ruang Lingkup**

*Standar Operasional Prosedur* (SOP) ini meliputi;

- 1. Tata cara dan prosedur Registrasi dan Perpindahan NIDN-NIDK-NUP.
- 2. Pihak-pihak yang terkait dengan prosedur Registrasi dan Perpindahan NIDN-NIDK-NUP.

#### **III. Definisi**

- 1. Rektor adalah organ Universitas yang memimpin penyelenggaraan dan pengelolaan program pendidikan, penelitian dan pengabdian masyarakat serta kegiatan penunjang akademik universitas lainnya dan bertanggung jawab penuh kepada yayasan, melalui presiden;
- 2. Bagian Sumber Daya Manusia adalah organ yayasan yang merupakan unsur pelaksana administrasi yang bertanggung jawab membantu pimpinan universitas di bidang pengelolaan dan pengembangan sumber daya manusia;
- 3. Dosen adalah tenaga pendidik yang ditugaskan untuk melaksanakan Tri Dharma Perguruan Tinggi yaitu Pendidikan dan Pengajaran, Penelitian dan Pengabdian pada Masyarakat;
- 4. Dosen Tetap adalah dosen yang bekerja penuh waktu pada perguruan tinggi sebagai satuan administrasi pangkalnya dan tidak sedang menjadi pegawai tetap di satuan administrasi pangkal yang lain;
- 5. Dosen Tidak Tetap adalah dosen yang bekerja tidak penuh waktu pada perguruan tinggi;
- 6. Dosen Tetap Paruh Waktu/ Dosen dengan Perjanjian Waktu adalah dosen yang bekerja paruh waktu pada perguruan tinggi sebagai satuan administrasi pangkalnya dan dan tidak sedang menjadi pegawai tetap di satuan administrasi pangkal yang lain;
- 7. Forlap DIKTI adalah informasi yang berasal dari Pangkalan Data Pendidikan Tinggi (PDDIKTI) yang merupakan kumpulan data perguruan tinggi secara nasional yang dikelola Pusat Data dan Informasi IPTEK DIKTI;
- 8. LLDIKTI Wilayah IV adalah Lembaga Layanan Pendidikan Tinggi Wilayah IV yang mencakup wilayah Jawa Barat dan Banten;
- 9. Nomor Induk Dosen Nasional adalah nomor induk yang diterbitkan oleh Kementrian untuk dosen yang bekerja penuh waktu dan tidak sedang menjadi pegawai pada satuan administrasi pangkal/instansi lain;
- 10. Nomor Induk Dosen Khusus adalah nomor induk yang diterbitkan kementrian untuk dosen yang diangkat perguruan tinggi berdasarkan perjanjian kerja;
- 11. Nomor Urut Pengajar adalah nomor urut yang diterbitkan oleh kementrian untuk dosen instruktur dan tutor yang tidak memenuhi syarat diberikan NIDN atau NIDK.

# **IV. PROSEDUR**

## **Prosedur Pengajuan NIDN/NIDK/NUP BARU**

- 1. Dosen menyiapkan dan menyerahkan seluruh persyaratan yang ditentukan untuk pengajuan NIDN/NIDK/NUP dan mengirimkan ke Bagian SDM;
- 2. Bagian SDM mengecek kelengkapan berkas dari dosen kemudian diserahkan ke Bagian Pelayanan Dosen;
- 3. Apabila semua dokumen sudah dilengkapi, maka Bagian Pelayanan Dosen melengkapi dokumen yang harus disiapkan oleh universitas;
- 4. Bagian Pelayanan Dosen menyiapkan seluruh dokumen pengajuan NIDN/NIDK/NUP dalam bentuk digital dan mengunggah semua berkas di Forlap DIKTI;
- 5. Bagian Pelayanan Dosen mengirim bukti pengajuan ke dosen dan mengarsip dokumen tersebut;
- 6. Bagian Pelayanan Dosen mengecek dan memastikan pengajuan tidak mengalami kendala hingga pengajuan disetujui oleh DIKTI;
- 7. Apabila NIDN/NIDK/NUP telah terbit, Bagian Pelayanan Dosen menginformasikan kepadadosen.

#### **Prosedur Pengajuan Perpindahan Pangkalan NIDN/NIDK Dosen Tetap**

- 1. Dosen menyiapkan dan menyerahkan seluruh persyaratan yang ditentukan untuk pengajuan perpindahan pangkalan NIDN/NIDK/NUP dan mengirimkan ke Bagian SDM;
- 2. Bagian SDM mengecek kelengkapan berkas dari dosen kemudian diserahkan ke Bagian Pelayanan Dosen;
- 3. Apabila semua dokumen sudah dilengkapi, maka Bagian Pelayanan Dosen akan melengkapi dokumen yang harus disiapkan oleh universitas;
- 4. Bagian Pelayanan Dosen menyiapkan seluruh dokumen pengajuan NIDN/NIDK/NUP untuk pembuatan permohonan surat rekomendasi dari LLDIKTI terkait;
- 5. Apabila PTS yang lama dengan INABA masuk dalam lingkungan LLDIKTI yang sama maka hanya memerlukan 1 (satu) surat rekomendasi, namun bila beda lingkungan LLDIKTI maka, Bagian Pelayanan Dosen terlebih dahulu mengajukan permohonan surat rekemendasi dari LLDIKTI sebelumnya, kemudian mengajukan surat rekomendasi ke LLDIKTI IV;
- 6. Jika Surat Rekomendasi dari LLDIKTI IV dan/atau LLDIKTI sebelumnya sudah diterima dan seluruh dokumen persyaratan sudah dipindai dalam bentuk digital, maka BPSDM akan mengupload semua berkas di Forlap DIKTI;
- 7. Bagian Pelayanan Dosen mengirim bukti pengajuan ke dosen dan mengarsip

dokumen tersebut;

- 8. Bagian Pelayanan Dosen mengecek dan memastikan pengajuan tidak mengalami kendala hingga pengajuan disetujui oleh DIKTI.
- 9. Apabila NIDN/NIDK/NUP telah berpindah pangkalan, Bagian Pelayanan Dosen menginformasikan kepada dosen.

#### **V. Referensi**

- 1. Buku Pedoman Akademik Universitas Indonesia Membangun
- 2. Buku Manual Sistem Penjaminan Mutu Internal Universitas Indonesia Membangun
- 3. Buku Standar Sistem Penjaminan Mutu Internal Universitas Indonesia Membangun

**TIM Pembuat** 

4 Paznanet

**Bagian SDM** 

**TIM Pemeriksa** 

Yang Mengesahkan

Rektor

**Ketua SPM** 

## **FLOWCHART PROSEDUR PENGAJUAN NIDN/NIDK/NUP BARU**

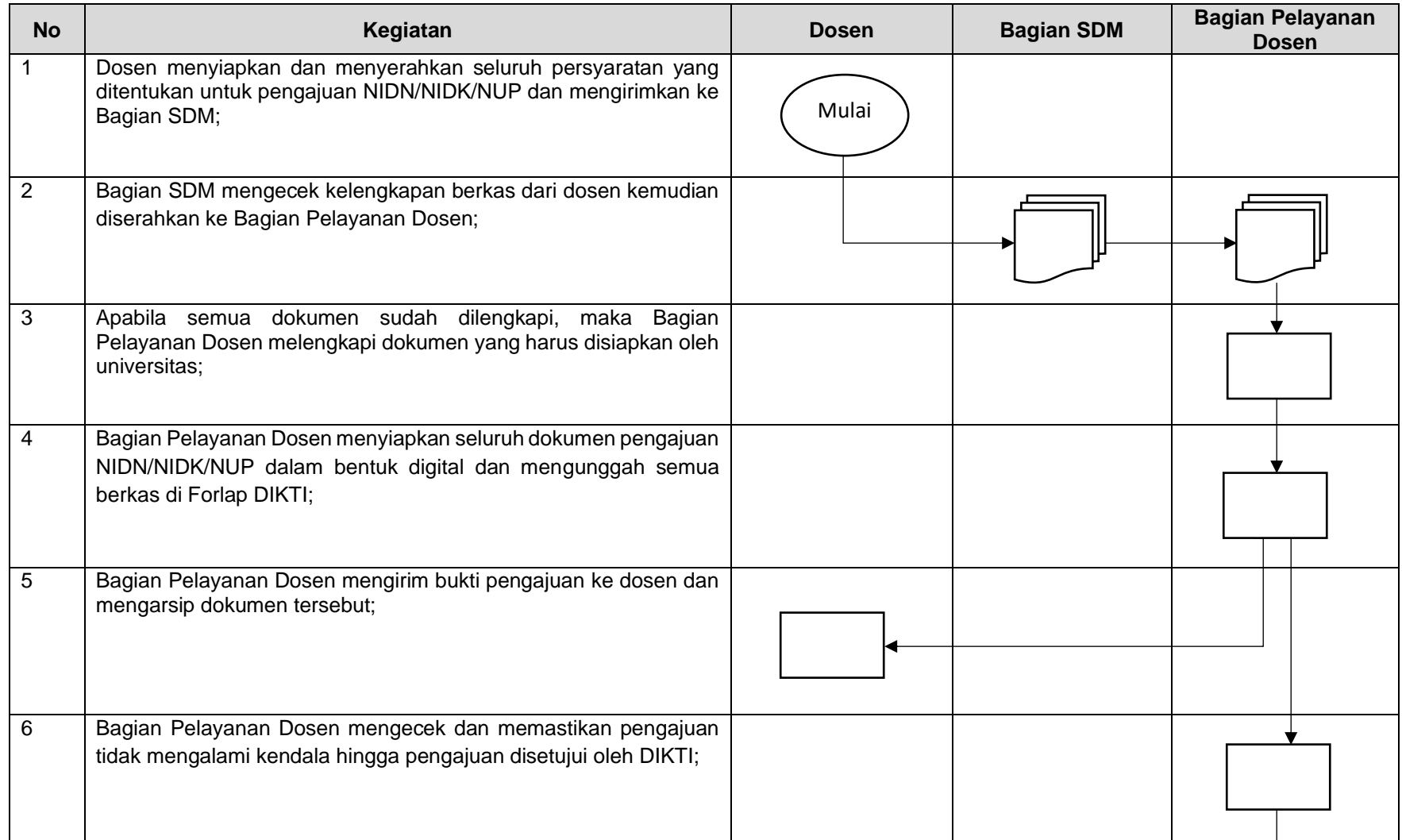

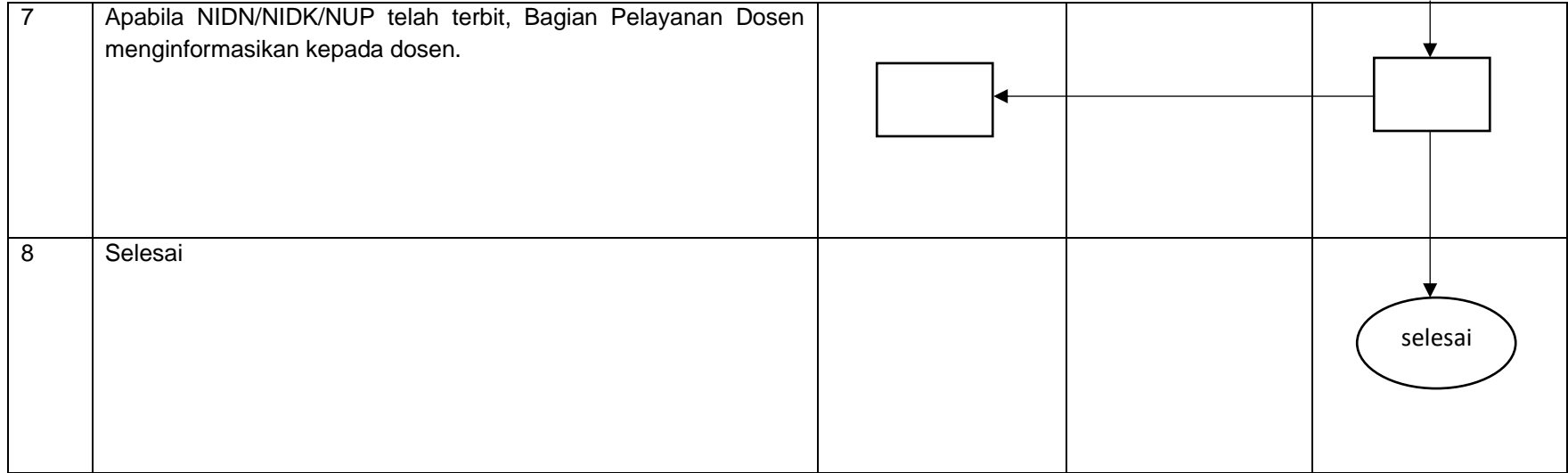

## **FLOWCHART PROSEDUR PENGAJUAN PERPINDAHAN PANGKALAN NIDN/NIDK DOSEN TETAP**

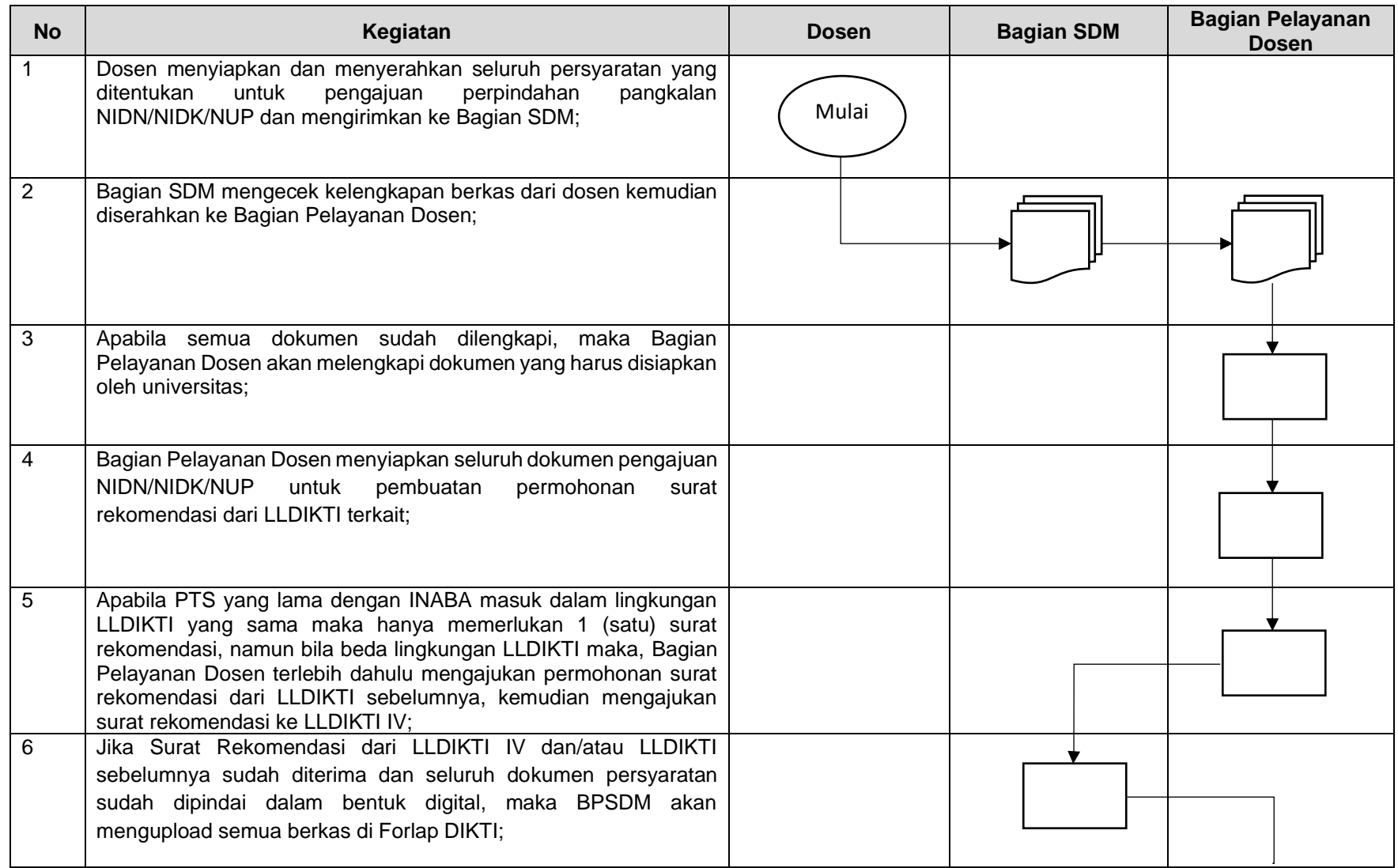

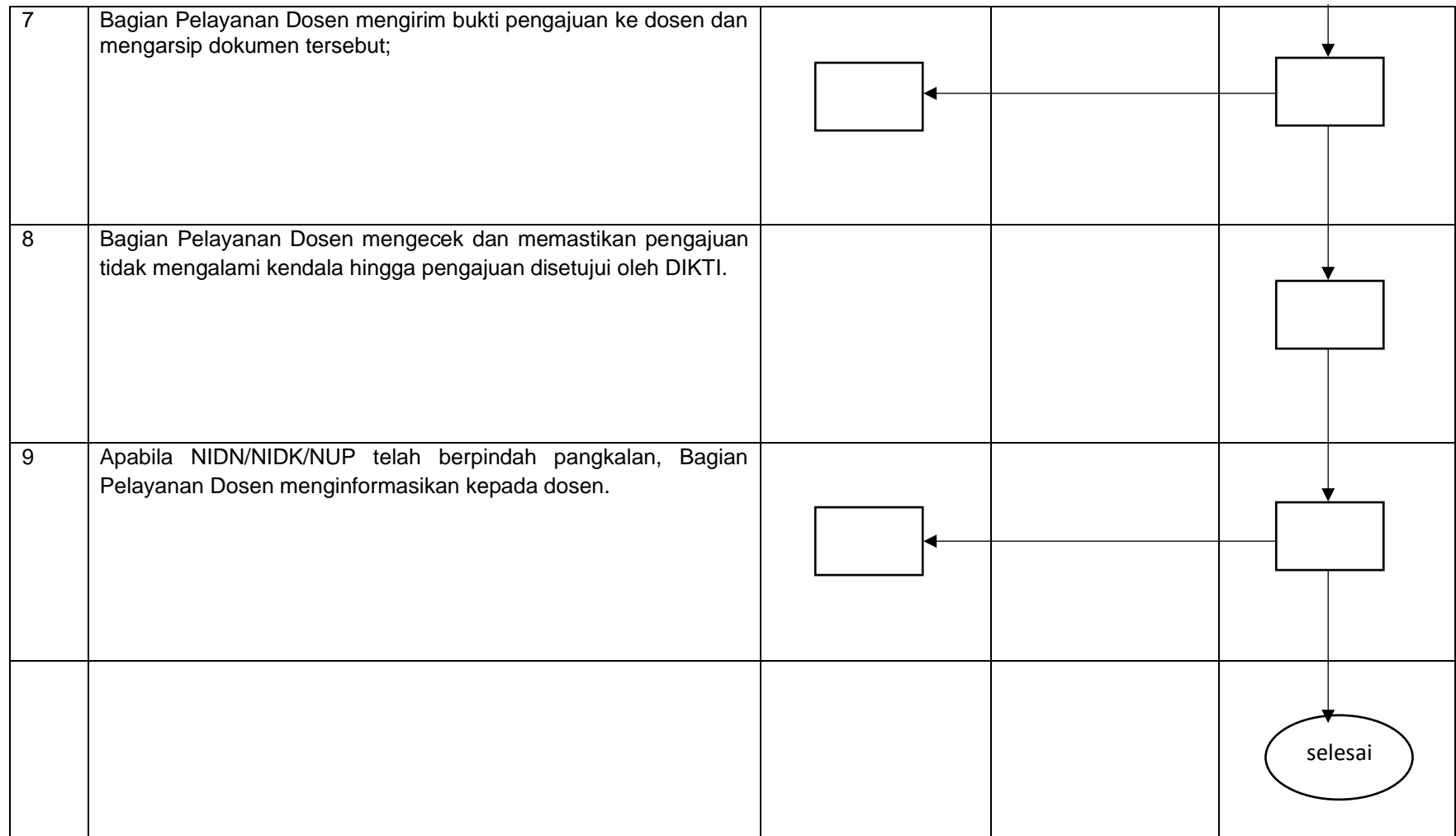